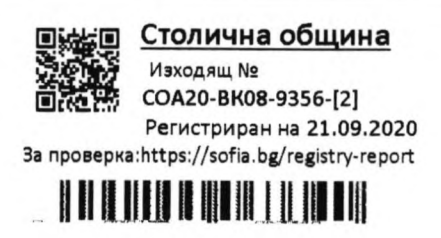

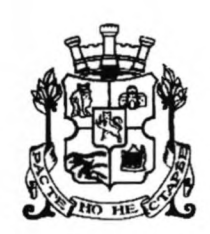

## СТОЛИЧНА ОБЩИНА

София 1000, ул. "Московска" 33, телефон: 9377260, www.sofia.bg

ДΟ Г-Н ЕЛЕН ГЕРДЖИКОВ **ПРЕДСЕДАТЕЛ НА** СТОЛИЧНИЯ ОБЩИНСКИ СЪВЕТ

# **СТАНОВИЩЕ**

### От ДОНЧО БАРБАЛОВ - ЗАМЕСТНИК-КМЕТ НА СТОЛИЧНА ОБЩИНА и ТОДОР ЧОБАНОВ - ЗАМЕСТНИК-КМЕТ НА СТОЛИЧНА ОБЩИНА

 $3A$ : доклад от кмета на район "Красно село" относно учредяване безвъзмездно право на ползване на Сдружение "Асоциация детско сърце" върху имот - частна общинска собственост, представляващ сграда с идентификатор 68134.203.449.2 по кадастралната карта и кадастралните регистри, находяща се на ул. "Яков Крайков" № 3, по преписка рег. № СОА20-ВК08-9356/22.07.2020 г.

#### УВАЖАЕМИ ГОСПОДИН ГЕРДЖИКОВ,

На основание чл. 68, ал. 3 от Правилника за организацията и дейността на Столичния общински съвет и в изпълнение на Заповед № СОА16-РД09-1395/15.11.2016 г. на кмета на Столична община изразяваме следното становище по законосъобразността на предложения проект за решение по доклад рег. № СОА20-ВК08-9356/22.07.2020 г.:

Доклад рег. № СОА20-ВК08-9356/22.07.2020 г. от кмета на район "Красно село" е за учредяване безвъзмездно право на ползване, за срок от 10 (десет) години, на Сдружение "Асоциация детско сърце" върху имот - частна общинска собственост, актуван с АчОС № 1867/14.08.2019 г. на СО, район "Красно село", представляващ сграда с идентификатор 68134.203.449.2 по кадастралната карта и кадастралните регистри, одобрени със Заповед № РД-18-50/20.06.2016 г. на изпълнителния директор на АГКК, съгласно Скица на сграда № 15-635481/15.07.2019 г. на СГКК - гр. София, със застроена площ от 105,00 кв. м, брой етажи: 2, предназначение: друг вид сграда за обитаване, разположена в поземлен имот с идентификатор 68134.203.449, с адрес: гр. София, район "Красно село", ул. "Яков Крайков" № 3.

Сдружение "Асоциация детско сърце" е вписано в Регистъра за юридическите лица с нестопанска цел при Агенцията по вписванията с ЕИК 121040323.

В изпълнение на Решение № 13 по Протокол № 29/15.01.2009 г. на Столичния общински съвет кметът на Столична община е издал Заповед № РД-565-12/29.10.2009 г. и слючил Договор № РД-565-2/24.03.2010 г. за учредяване безвъзмездно право на ползване на Сдружение "Асоциация детско сърце" върху визирания общински имот, за функционирането на Център "Детско сърце" за здравна и психосоциална помощ, за срок от 10 (десет) години, който срок е изтекъл на 24.03.2020 г.

От становището на главния архитект на район "Красно село" е видно, че УПИ I-за ЖС, кв. 14, местност "Крива река" е изключен от одобрения с Решение № 274 по Протокол № 40 от 30.05.2013 г. на СОС план за регулация и застрояване и попадащата в него сграда с идентификатор 68134.203.449.2 няма постоянен градоустройствен статут.

В чл. 67, ал. 3 от Наредбата за общинската собственост е указано, че право на ползване върху сгради, които не се запазват като елемент на плана за застрояване, може да бъде учредено под условие - до реализиране на съответното мероприятие по застроителния план, но за не повече от максимално допустимият законов срок от 10 (десет) години.

Съгласно чл. 39, ал. 4 от Закона за общинската собственост, безвъзмездно право на ползване се учредява без търг или конкурс след решение на общинския съвет, прието с мнозинство две трети от общия брой на съветниците.

В изпълнение на решение на Постоянната комисия по финанси и бюджет от заседание, проведено на 26.05.2020 г., с писмо рег. № СОА20-ВК08-9356/1/24.08.2020 г. до район "Красно село" е изискано удостоверение за данъчна оценка на правото на ползване върху общинския имот за определения десетгодишен период.

Правните основания в проекта за решение - чл. 39, ал. 4 от Закона за общинската собственост, чл. 71 от Наредбата за общинската собственост и чл. 21, ал. 1, т. 8 от Закона за местното самоуправление и местната администрация, са правилно посочени. Към тях следва да се добавят чл. 39, ал. 2 от ЗОС и чл. 67, ал. 3 от НОС.

Предлагаме в т. І от проекта за решение текстът "за срок от 10 (десет) години" да се замени с текста "за срок до реализиране на предвиденото застрояване по ПУП, но не повече от 10 години", а в края на изречението да се добави текст, който определя с каква цел и за какви нужди се учредява безвъзмездно право на ползване, а именно: "за функционирането на Център "Детско сърце".

Да се създаде нова т. III. в проекта за решение: "В заповедта и договора да се включат клаузи, по силата на които Сдружение "Асоциация детско сърце" се задължава да застрахова общинския имот в полза на Столична община и да плаща застрахователните вноски, както и да представя в район "Красно село", ежегодно в срок до 31 декември, отчет за извършената дейност през календарната година, съобразно целта, за която му е предоставен имота по т. I".

Считаме, че с направените корекции и допълнения проектът за решение е законосъобразен. Целесъобразността на решението, съобразно изложените в доклада мотиви, е от компетентността на СОС.

Приложение: доклад, проект за решение и копие от преписка

#### ДОНЧО БАРБАЛОВ Заместник-кмет на Столична *o*งนนเ

#### ТОДОР ЧОБАНОВ

Заместник-кмет на Столична общин

Съгласували:

/М. Прфматарова -директор на Дирекция "Общинска собственост"/

/И. Карамфилова –началник отдел "Управление на обшински имоти и жилишен фонд"/

Изготвил:

4Л. Тбдфрова - гл. юрисконсулт в Дирекция "Общинска собственост"/

СТОЛИЧНА ОБЩИНА - РАЙОН "КРАСНО СЕЛО"

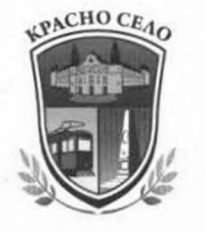

1612 София, бул. "Цар Борис III" 124, тел.: 02/895 11 00, факс: 02/895 11 72 www.krasnoselo.net

> ДО Г-Н ЕЛЕН ГЕРДЖИКОВ **ПРЕДСЕДАТЕЛ НА** СТОЛИЧНИЯ ОБЩИНСКИ СЪВЕТ УЛ., МОСКОВСКА" №33

#### ДОКЛАД

### ОТ РОСИНА СТАНИСЛАВОВА - КМЕТ НА РАЙОН "КРАСНО СЕЛО"

ОТНОСНО: Учредяване безвъзмездно право на ползване на СДРУЖЕНИЕ "АСОЦИАЦИЯ ДЕТСКО СЪРЦЕ", представлявано от председателя на УС Маргарита Цонзарова за общинска нежилищна двуетажна сграда, находяща се на ул. "Яков Крайков" № 3, м. "Крива река" АОС № 1867/2019 г. на основание чл. 39, ал. 4 от Закона за общинската собственост и чл. 71 от Наредба за общинската собственост за срок от 10 години.

#### УВАЖАЕМИ ГОСПОДИН ГЕРДЖИКОВ,

Моля, Столичният общински съвет да приеме решение за откриване на процедура по учредяване безвъзмездно право на ползване на СДРУЖЕНИЕ "АСОЦИАЦИЯ ДЕТСКО СЪРЦЕ" за срок от 10 (десет) години за следния недвижим имот, частна общинска собственост:

Масивна нежилищна сграда на два етажа, намираща се на ул. "Яков Крайков" № 3, м. "Крива река", район "Красно село", гр. София със застроена площ от 105 кв.м., с идентификатор 68134.203.449.2 по КККР, АОС № 1867/2019 г..

#### **I. Обосновка.**

В район "Красно село" е постъпило заявление с вх. № РКС19-НЦ62-18/28.05.2019 г. от проф. Маргарита Цонзарова, председател на УС на СДРУЖЕНИЕ "АСОЦИАЦИЯ ДЕТСКО СЪРЦЕ" за учредяване безвъзмездно право на ползване за горепосочената общинска сграда.

АСОЦИАЦИЯ ДЕТСКО СЪРЦЕ ползва сградата намираща се на ул. "Яков Крайков" № 3 повече от 20 години, последните 10 години на основание договор за учредяване безвъзмездно право на ползване от 24.03.2010 г., между Столична община и Асоциацията вписан в Агенцията по вписвания. Срокът на договора е 10 (десет) годишен и е изтекъл на 24.03.2020 г.

СДРУЖЕНИЕ "АСОЦИАЦИЯ ДЕТСКО СЪРЦЕ" е сдружение с нестопанска цел определено за извършване на дейност в обществена полза. В общинската сграда Асоциацията е изградила Център "ДЕТСКО СЪРЦЕ" с основна цел създаване на модел

за извънинституционални, интегрирани грижи за сърдечно болни деца и други хронично болни деца. Цялата дейност на Асоциацията е насочена към подпомагане на децата и техните семейства за преодоляване на психосоциалните им проблеми, подобряване качеството на живот на болните деца, избор на професия, семейно планиране и др.

СДРУЖЕНИЕ "АСОЦИАЦИЯ ДЕТСКО СЪРЦЕ" е добър стопанин на общинската сграда. От момента на въвеждане във владение на Асоциацията от 1999 г. до настоящия момент са извършвани ремонти и сградата е поддържана в относително добро състояние, като се има предвид, че същата е построена през 1927 г.

За имотът няма сведения за постъпили реституционни искания в законовия срок по ЗВСВНОИ по ЗБНМ, ЗНМ, ЗТС, ЗС, ЗДИ по § 2 и 3 по ПЗР на ЗОСОИ. Няма неизплатени дългове, няма учредени вещни тежести.

Считаме, че няма пречки да бъде учредено безвъзмездно право на ползване на СДРУЖЕНИЕ "АСОЦИАЦИЯ ДЕТСКО СЪРЦЕ" върху общински недвижим имот. представляващ нежилищна сграда на два етажа с административен адрес, ул.,, Яков Крайков" № 3, м. "Крива река", гр. София за срок от 10 (десет) години.

#### II. Правно основание.

Правна възможност за учредяване безвъзмездно право на ползване на СДРУЖЕНИЕ "АСОЦИАЦИЯ ДЕТСКО СЪРЦЕ" върху описаният по-горе общински недвижим имот, за срок от 10 (десет) години е предвидена в чл. 39, ал. 4 от Закона за общинската собственост, чл. 71 от Наредба за общинската собственост и чл. 21, ал. 1, т. 8 от Закона за местното самоуправление и местната администрация.

Предвид изложеното, предлагам Столичен общински съвет да приеме следното решение в съответствие с приложен проект на решение.

С уважение.

РОСИНА СТАНИСЛАВОВА Кмет на район "Красно село"

**KPACHO** 

**DELLIAHA** COONA

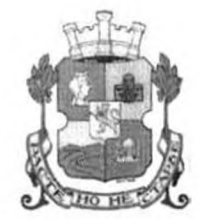

## СТОЛИЧЕН ОБЩИНСКИ СЪВЕТ

1000 София, ул. Московска № 33, Тел. 93 77 591, Факс 98 70 855, e-mail: info@sofiacouncil.bg, http://www.sofiacouncil.bg

#### РЕШЕНИЕ №

#### ПРОЕКТ!

### на Столичния общински съвет

от 2020 година

ЗА: Учредяване на безвъзмездно право на ползване на СДРУЖЕНИЕ "АСОЦИАЦИЯ ДЕТСКО СЪРЦЕ" върху общинска нежилищна двуетажна сграда, намираща се на ул. "Яков Крайков" № 3, м. Крива река, район "Красно село", гр. София, АОС № 1867/2019г. сграда с идентификатор 68134.203.449.2 по КККР, на основание чл. 39, ал. 4 от Закона за общинската собственост и чл. 71 от Наредба за общинската собственост, преписка рег. № РКС19-НЦ62-18/28.05.2019 г.

На основание чл. 39, ал. 4 от Закона за обшинската собственост, чл. 71 от Наредба за общинската собственост и чл. 21, ал. 1, т. 8 от Закона за местното самоуправление и местната администрация.

# СТОЛИЧНИЯТ ОБЩИНСКИ СЪВЕТ РЕШИ:

І. Дава съгласие да се учреди безвъзмездно право на ползване на СДРУЖЕНИЕ ДЕТСКО СЪРЦЕ" върху двуетажна "АСОЦИАЦИЯ общинска сграда с административен адрес, ул. "Яков Крайков" № 3, м. "Крива река", район "Красно село", гр. София с идентификатор 68134.203.449.2 по КККР, АОС № 1867/2019 г., със застроена площ от 105 кв. м. за срок от 10 (десет) години.

II. Възлага на кмета на Столична община да издаде заповед и сключи договор за учредяване безвъзмездно право на ползване с СДРУЖЕНИЕ "АСОЦИАЦИЯ ДЕТСКО СЪРЦЕ" за срок от 10 (десет) години...

Настоящото решение е прието на заседание на Столичния общински съвет, точка.............. от дневния ред по доклад № ............................ и е подпечатано с официалния печат на Столичния общински съвет.

### ЕЛЕН ГЕРДЖИКОВ

Председател на Столичния общински съвет

Съгласувал:

Биляна Коцакова

Заместник кмет на район, Красно село"